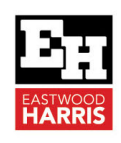

# Oracle Primavera P6 PPM Professional Version 21 Milestone Reduced Relationship Types

## **1 Introduction**

Oracle Primavera changed the number of relationships available to Milestones with the release of Version 21.

This paper explains:

- $\triangleright$  The changes to Milestone Relationship Types,
- $\triangleright$  The consequences,
- $\triangleright$  What happens with older imported projects and
- $\triangleright$  The workaround to create a proper schedule.

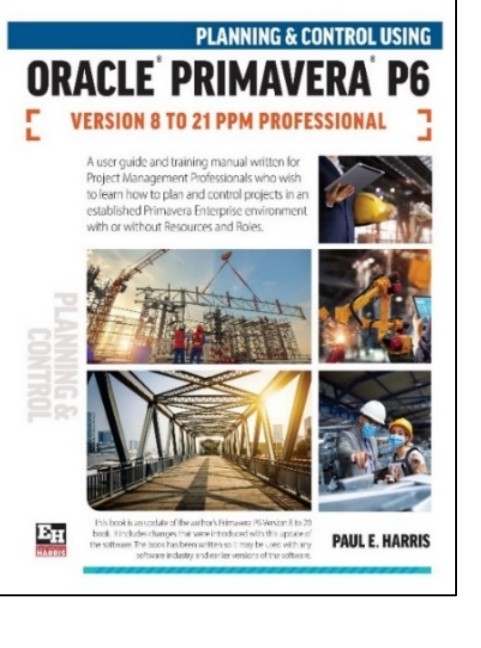

## **2 Changes to Milestone Relationship Types**

P6 Version 20 and earlier supports more relationship types than P6 Version21.

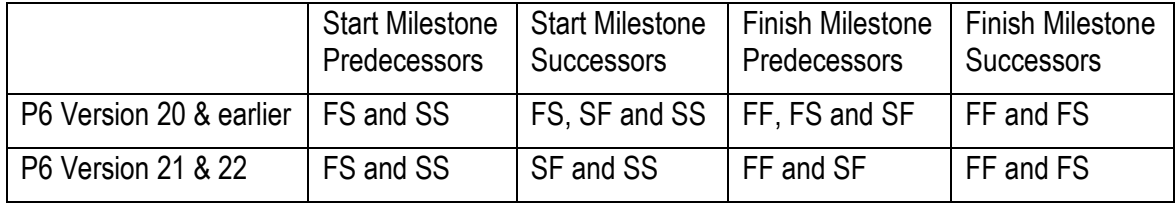

Thus, in Version 21 Chain Linking does not result in all the predecessors and successors being a FS relationship and some people would say that this is no longer a critical path program:

P6 Version 20 Chain Linking

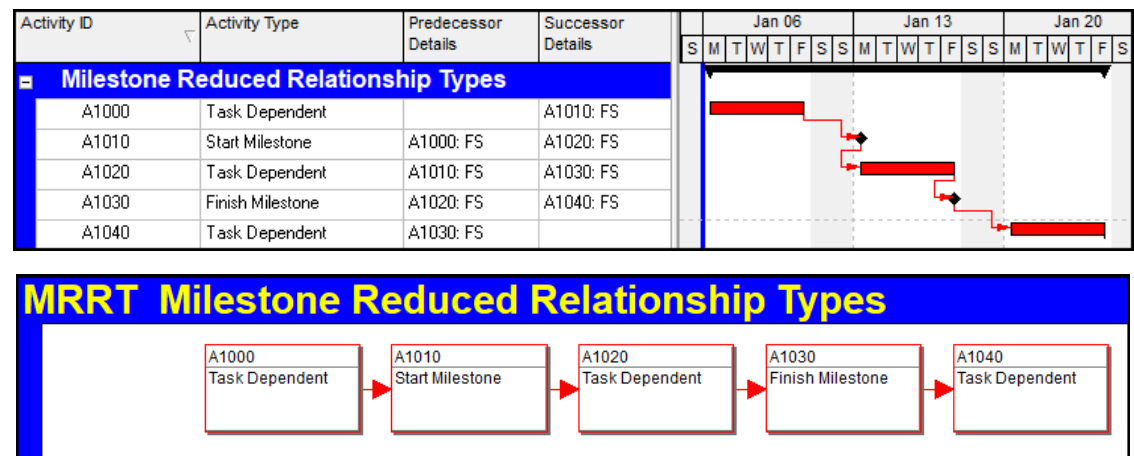

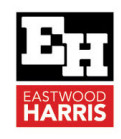

P6 Version 21 Chain Linking

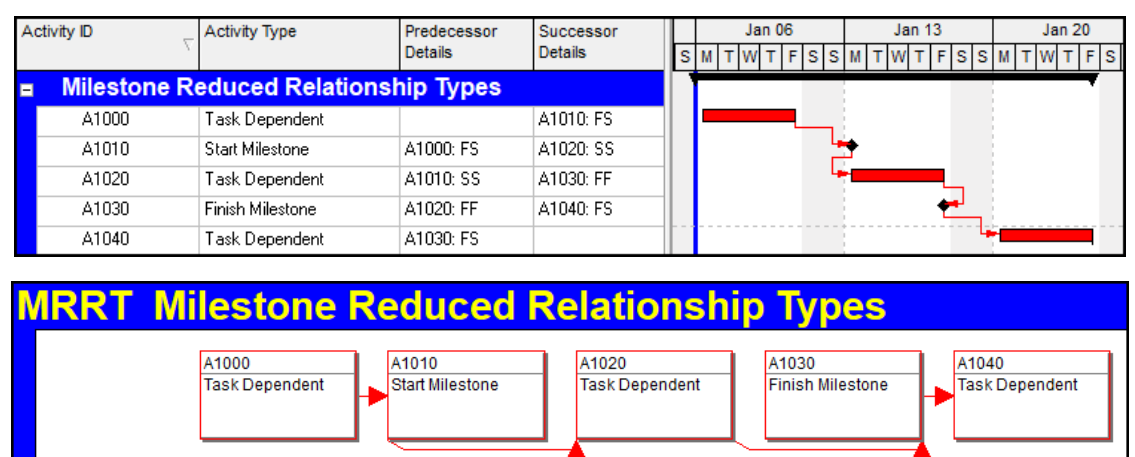

#### **3 Consequences**

There are a couple of consequences:

- $\triangleright$  Some people including myself would consider that P6 Version 21 and later are not creating a Critical Path schedule as it no longer simple to create a schedule with all relationships as Finish to Start.
- Some software packages that perform a **Quantitative Check** on schedules will now give errors and these software packages may have to be reviewed.

#### **4 What Happens to Imported Projects**

Projects imported into P6 Version 21 from earlier versions bring in and acknowledge the old relationship types, but these Start Milestone FS and Finish Milestone FF cannot be set in Version21.

### **5 The Workaround to Create a Proper Schedule**

Should you wish your Milestones to be linked with FS relationships, in the traditional way, then:

- $\triangleright$  Add the Milestones as tasks maybe with a zero duration so dates calculate correctly,
- $\triangleright$  Add the relationships and
- $\triangleright$  Then change the task to a Milestone.

Paul E Harris Director Eastwood Harris Pty Ltd 8 February 2023

Eastwood Harris Pty Ltd as trustee for Eastwood Harris Family Trust ACN 085 065 872 ABN 18 133 912 173 P.O. Box 4032, Doncaster Heights, Victoria 3109 Australia Tel 61 (0)4 1118 7701 **Email:** harrispe@eh.com.au **Web:** http://www.eh.com.au

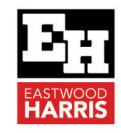

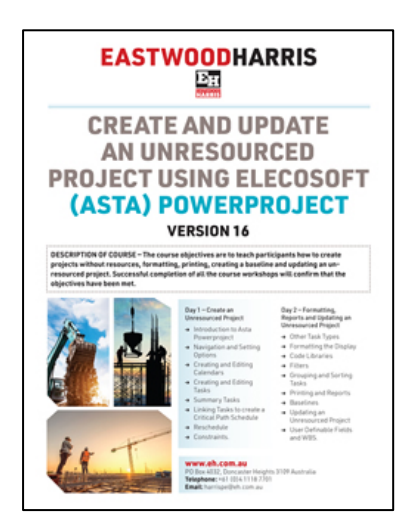

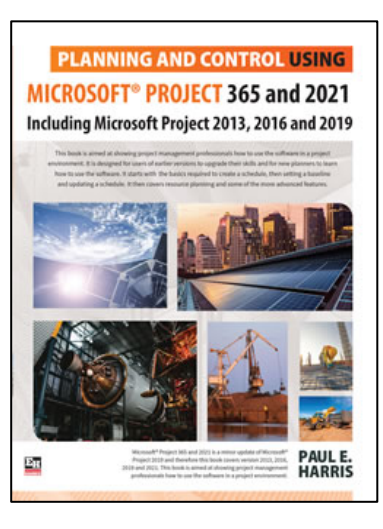

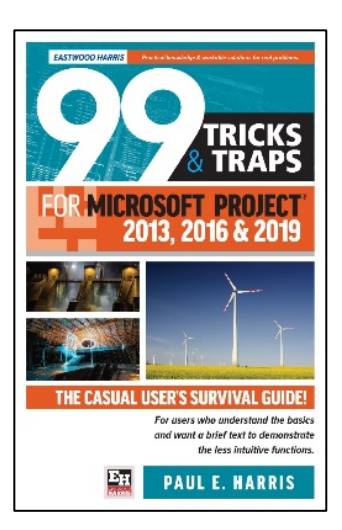

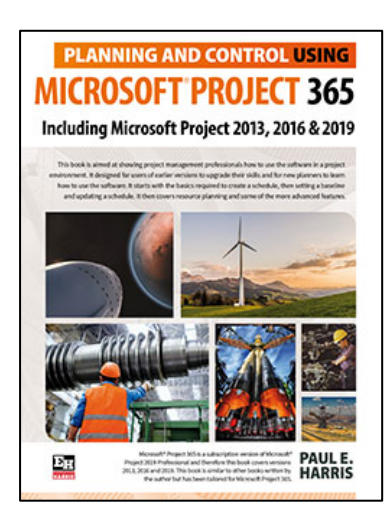

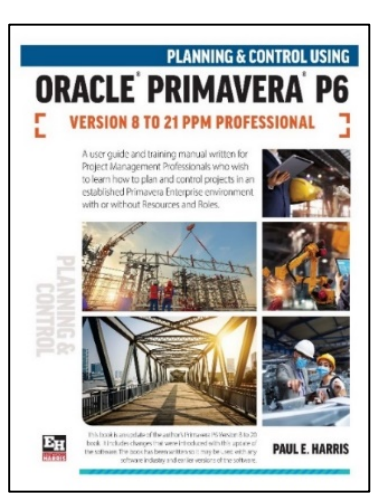

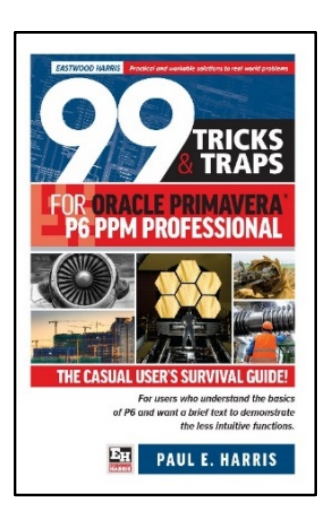